## **USO DI SQL DA PROGRAMMI: PROBLEMI**

- Come collegarsi alla BD
- Come trattare gli operatori SQL
- Come trattare il risultato di un comando SQL (relazioni) che
- Come scambiare informazioni sull'esito delle operazioni.

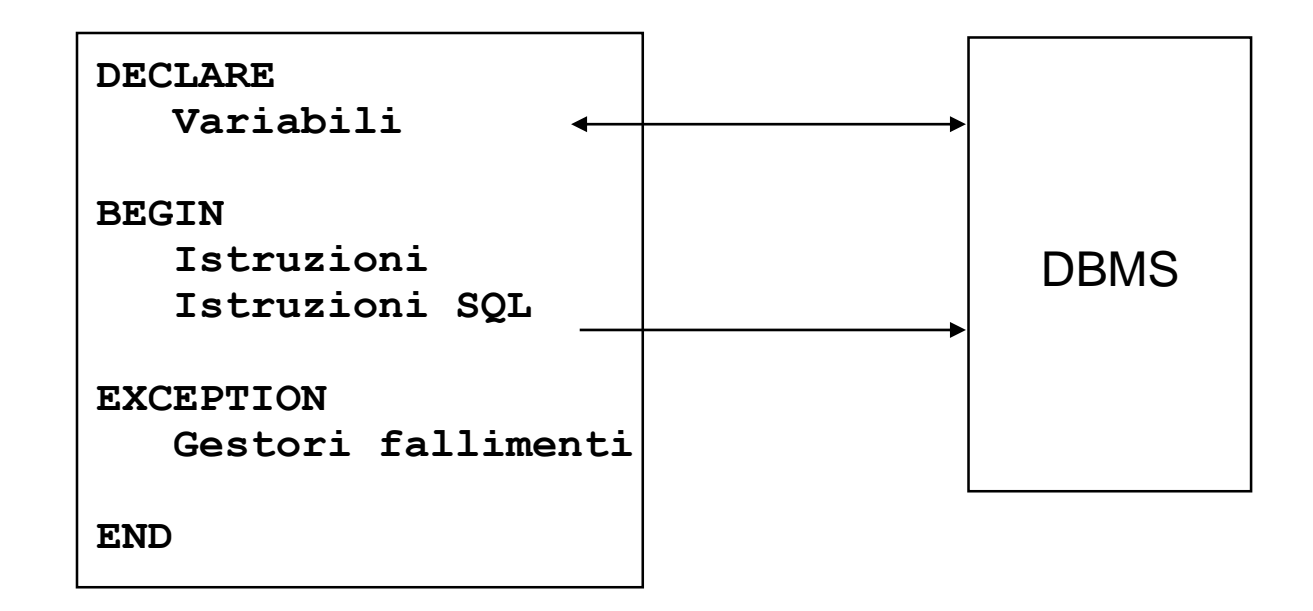

• Linguaggio integrato (dati e DML)

Linguaggio disegnato ad-hoc per usare SQL. I comandi SQL sono controllati staticamente dal traduttore ed eseguiti dal DBMS.

• Linguaggio convenzionale + API

Linguaggio convenzionale che usa delle funzioni di una libreria predefinita per usare SQL. I comandi SQL sono **stringhe** passate come parametri alle funzioni che poi vengono controllate dinamicamente dal DBMS prima di eseguirle.

• Linguaggio che ospita l'SQL

Linguaggio convenzionale esteso con un nuovo costrutto per marcare i comandi SQL. Occorre un **pre-compilatore** che controlla i comandi SQL, li sostituisce con chiamate a funzioni predefinite e genera un programma nel linguaggio convenzionale + API.

# **UN LINGUAGGIO INTEGRATO: PL/SQL DI ORACLE**

- Un linguaggio per manipolare basi di dati che integra DML (SQL) con il linguaggio ospite
- Un linguaggio a blocchi con una struttura del controllo completa che contiene l'SQL come sottolinguaggio
- Permette:
	- Di definire variabili di tipo scalare, record (annidato), insieme di scalari, insiemi di record piatti, cursore
	- Di definire i tipi delle variabili a partire da quelli della base di dati
	- Di eseguire interrogazioni SQL ed esplorarne il risultato
	- Di modificare la base di dati
	- Di definire procedure e moduli
	- Di gestire il flusso del controllo, le transazioni, le eccezioni

### **UNA PROCEDURA IN PLSQL**

```
CREATE
PROCEDURE Esempio1(
     p_Mat IN Studenti.Matricola%TYPE) IS
DECLARE
     -- Identificatori per lo scambio dati 
   XNome CHAR;
   XProvincia Studenti.Provincia%TYPE;
   XAttributi Studenti%ROWTYPE;
  prv_manca EXCEPTION;
BEGIN
-- ricerca di ennupla : stampa Nome e Provincia
SELECT Nome, Provincia INTO XNome, XProvincia
FROM Studenti WHERE Matricola = p_Mat;
IF XProvincia IS NULL THEN
   RAISE prv_manca
    ELSE PRINT ….
END IF
EXCEPTION
    WHEN prv_manca THEN <gestione eccezione>
END;
```
- E' il meccanismo per ottenere uno alla volta gli elementi di una relazione
- Un cursore viene definito con un'espressione SQL, poi
	- si apre per far calcolare al DBMS il risultato e poi
	- con un opportuno comando si trasferiscono i campi delle ennuple in opportune variabili del programma.

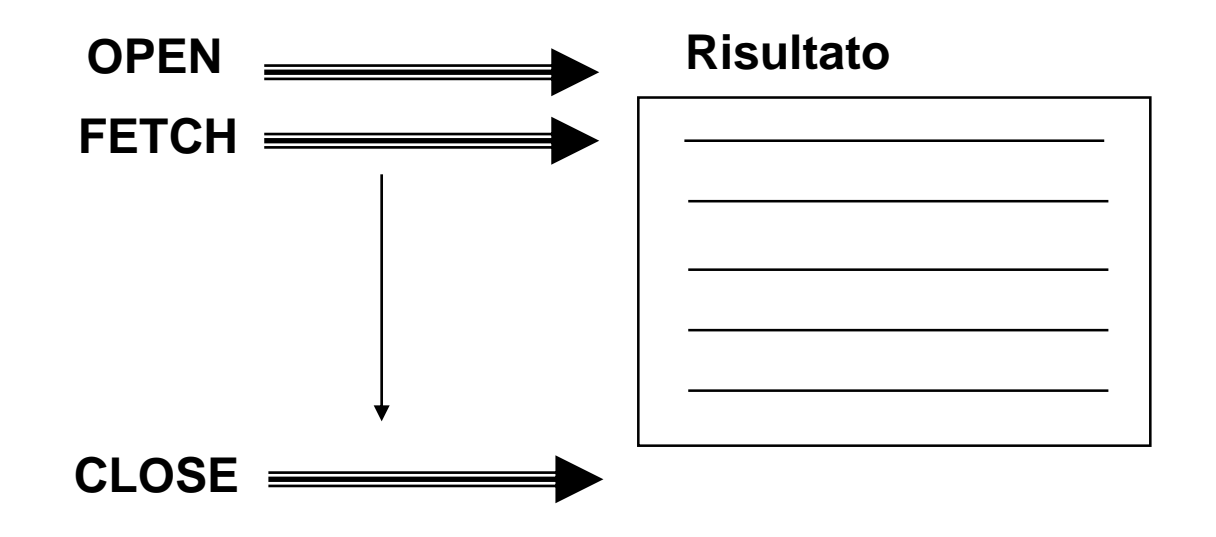

### **USO DEI DATI DA PROGRAMMI (cont.) Cursore + FETCH**

```
PROCEDURE Esempio2 (Prov IN Studenti.Provincia%TYPE) IS
DECLARE
   CURSOR c IS
       SELECT Nome, AnnoNascita 
       FROM Studenti WHERE Provincia = Prov;
   Stud_Rec c%ROWTYPE;
BEGIN
-- ricerca di insieme di ennuple : stampa Nome e 
-- AnnoNascita degli studenti di Pisa 
OPEN c
LOOP
   FETCH c INTO Stud_Rec;
   EXIT WHEN c%NOTFOUND;
   PRINT ... Stud_Rec.Nome ... Stud_Rec.Provincia 
END LOOP;
CLOSE c -- rilascio del cursore 
END
```
#### **USO DEI DATI DA PROGRAMMI (cont.) FOR e cursore implicito**

**PROCEDURE Esempio3 (Prov IN Studenti.Provincia%TYPE) IS BEGIN**

**-- ricerca di insieme di ennuple: stampa Nome e** 

**-- AnnoNascita degli studenti di Pisa \*/**

**FOR Stud\_Rec IN** 

**(SELECT Nome, AnnoNascita** 

**FROM Studenti WHERE Provincia = Prov)**

**LOOP**

**PRINT ... Stud\_Rec.Nome ... Stud\_Rec.Provincia END LOOP; -- rilascio del cursore** 

**END**

# **LINGUAGGIO CON INTERFACCIA API**

- Invece di modificare il compilatore di un linguaggio, si usa una libreria di funzioni/oggetti che operano su basi di dati (API) alle quali si passa come parametro stringhe SQL e ritornano il risultato sul quale si opera con una logica ad iteratori.
	- Microsoft ODBC è C/C++ standard su Windows
	- Sun JDBC è l'equivalente in Java
	- Dovrebbero essere indipendenti dal DBMS
		- un "driver" gestisce le richieste e le traduce in un codice specifico di un DBMS
		- la BD può essere in rete

## **SQL API in Java (JDBC)**

```
class StampaNomiStudenti{
public static void main(String argv[]){
Class.forName("driver per DBMS");
Connection con = // connect
  DriverManager.getConnection("url", "login", "pass"); 
Statement stmt = con.createStatement(); // crea un oggetto per comando SQL 
String query = "SELECT Nome 
               FROM Studenti WHERE Provincia ='" + argv[0] + " '";
ResultSet iter = stmt.executeQuery(query);
System.out.println("Nomi trovati:");
try { // gestore eccezioni
      // ciclo sul risultato
   while (iter.next()) {
        String nome = iter.getString("Nome");
        int anno = iter.getInt("AnnoNascita"); 
        System.out.println(" Nome: " + nome + "; AnnoNascita: " + anno);
    }
} catch(SQLException ex) {
    System.out.println(ex.getMessage()+ex.getSQLState()+ex.getErrorCode());
}
stmt.close(); con.close();
}}
```
### **LINGUAGGIO CHE OSPITA L'SQL: UN ESEMPIO**

```
char SQLSTATE[6];
EXEC SQL BEGIN DECLARE SECTION
char c_sname[20]; short c_annoNascita;
EXEC SQL END DECLARE SECTION
short c_Provincia = "Pisa";
EXEC SQL DECLARE sinfo CURSOR FOR
 SELECT S.nome, S.annoNascita
 FROM Studenti S
 WHERE S.Provincia = :c_Provincia
 ORDER BY S.nome;
do {
 EXEC SQL FETCH sinfo INTO :c_snome, :c_annoNascita;
 printf("Nome:%s; AnnoNascita: %s \n ", c_snome, 
 c_annoNascita);
} while (SQLSTATE != '02000');
EXEC SQL CLOSE sinfo;
```
• Dialetto di SQL che può essere immerso in programmi Java, che poi vengono tradotti da un precompilatore in programmi Java standard sostituendo i comandi SQL in chiamate di una libreria che usano JDBC

```
public static void main(String argv[]){
Oracle.connect("jdbc:oracle:oci8:@", "scott", "tiger"); 
#SQL iterator GetNomeIter(String Nome, int AnnoNascita);
GetNomeIter iter; 
#SQL iter = {SELECT Nome, AnnoNascita AS Anno
             from Studenti where Provincia = :(argv[0])};
System.out.println("Nomi trovati:");
    while (iter.next()) {
        String nome = iter.Nome();
        int anno = iter.Anno(); 
        System.out.println(" Nome = " + nome + \n);
    }
} 
iter.close();
Oracle.close(); }
```